## The WindowInnerSize action 1.1

The WindowInnerSize action enables you to set the exact inner size of an existing window. This action can be used either "onLoad" or it can be triggered from a link. This is a very useful action if your design depends heavily on the window size!

You set the following parameters:

Centered

X-position

Y-position

Full screen

X-width

Y-height

## Manual:

Use the action as a head action in the head section of your page. (If you're not sure how that works please consult your online manual). (You can also attach the action to a link if you want the user to click a link to resize the window.)

Set the WindowInnerSize action in the head section of your page to run "onLoad".

Check the "centered" option if you want the window to be centered. This will disable the X and Y alternatives below.

Set the X and Y position of the window. Both values are measured from the upper left corner of the window to the upper left corner of the screen.

If you check the "Full screen" option you will automatically disabled the X and Y size options, it doesn't matter what you enter in those boxes the window will open in full size.

Set the values for the window width and height.

**Compatibility:** The action works in NN4+, NN6+ and IE4+, but not in Opera due to bugs in the browser.

This is how the action inspector looks:

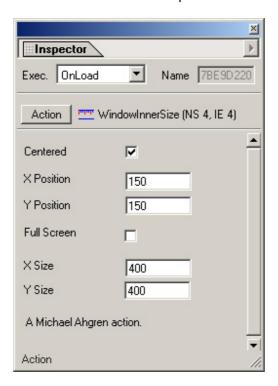